## bridgew.aimsparking.com

- •
- •
- •
- •
- •
- •

## šZ u ]o ‰Œ}À] X o] l]vP W Œu]š\_ }v ]šZ Œ ‰ P Á]oo

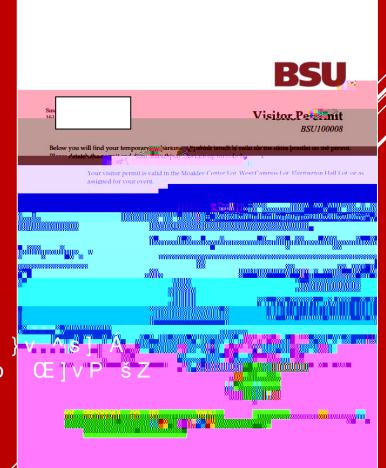